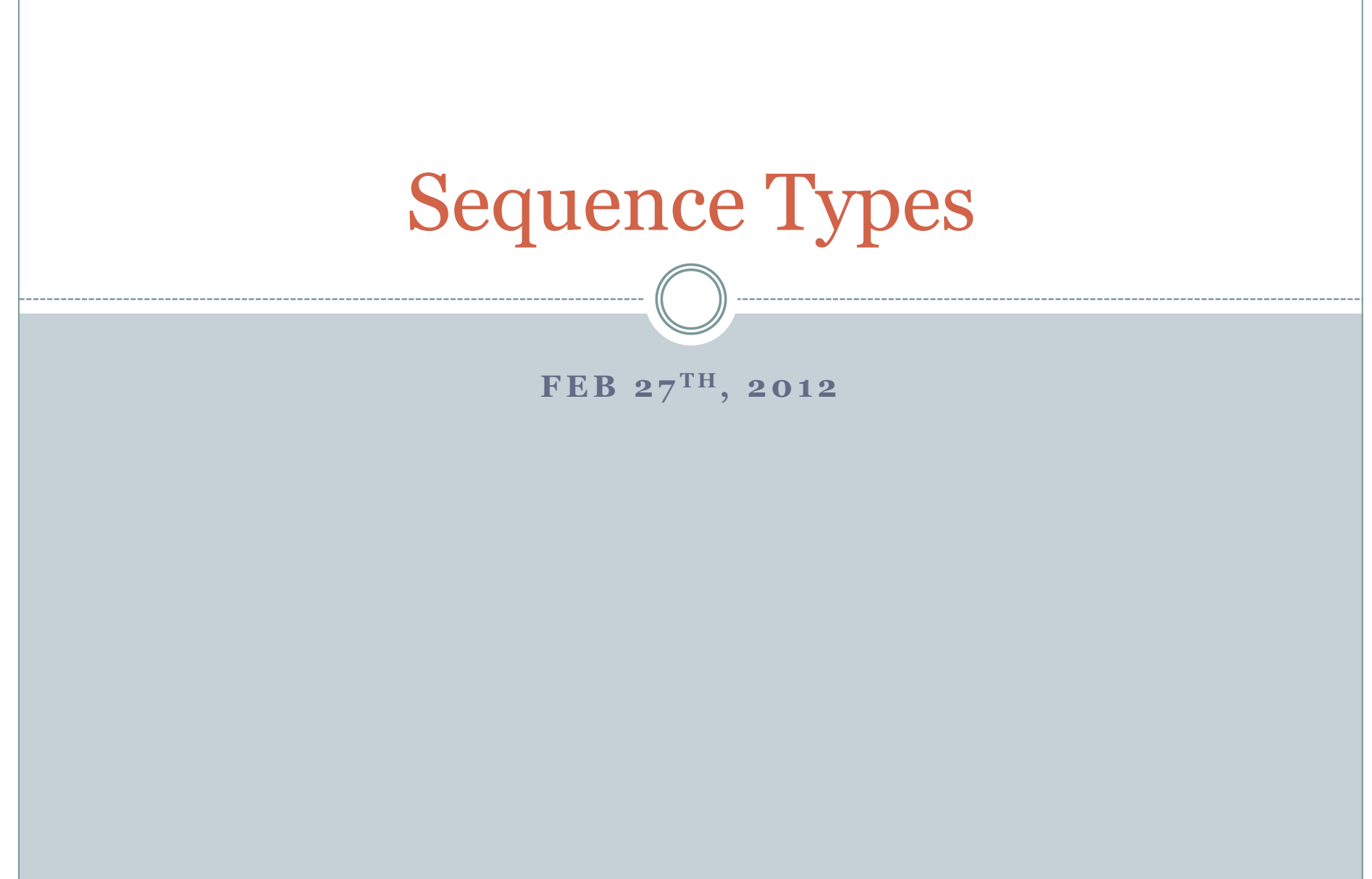

## What we have not learned so far…

• How to store, organize, and access large amounts of data?

#### **Examples:**

- **Read a sequence of million numbers and output these in sorted order.**
- **Read a text, correct all spelling errors in the text, and output the corrected text.**
- Programming languages typically provide tools and techniques to store and organize data. In Python we can use *sequence types* to do this.

#### Strings and *Lists* are examples of Sequence Types

- A *string* is a sequence of characters enclosed in quotes. **Examples:** "hello", "8.397", "7", '34' (The quotes can be single or double quotes)
- A *list* is a sequence of objects enclosed in square brackets. **Examples:** [0, 1, 2, 3], ["Alice", "Bob", "Catherine"], ["hello", 4.567, -22, 87L, 'bye'] (Objects of different types can be part of the same list)
- Lists are more "general" than strings; strings can be viewed as special instances of lists.

#### Two simple operations on lists

• The in operator is used as  $x$  in  $L$ , where  $x$  is an object and L is a list. This expression evaluates to True if x is an *element* in L; evaluates to False otherwise.

 **Examples:** 67 in [34, 12, 45] evaluates to False "hi" in [] evaluates to False, etc.

• Python has a built-in function  $\text{len}(L)$  that returns the length, i.e., the number of elements, in list L. **Examples:** len([]) is 0, len([34, 12, 45]) is 3, etc.

### Both of these work on strings as well

#### **Examples:**

"hi" in "history" evaluates to True "ei" in "piece" evaluates to False "ace" in "Wallace" evaluates to True

**Examples:** len("history") returns 7 len("") returns 0 len("piece") returns 5

#### Generating lists

 Python has a built-in function called range that allows us to generate lists using *arithmetic progressions*.

It can have one, two, or three arguments, all of which must be integers.

```
\gg range(10)
[0, 1, 2, 3, 4, 5, 6, 7, 8, 9]\gg range(1, 11)
[1, 2, 3, 4, 5, 6, 7, 8, 9, 10] 
>>> range(0, 30, 5) 
[0, 5, 10, 15, 20, 25] 
>>> range(0, 10, 3) 
[0, 3, 6, 9] 
>>> range(0, -10, -1) 
[0, -1, -2, -3, -4, -5, -6, -7, -8, -9]\gg range(0)
[]\gg range(1, 0)
 \mathbf{I}
```
# The range function is useful in for-loops

```
for i in range(1, 10, 2):
       print i*i
```
- Repeats the execution of the body of the for-loop for each value of  $i = 1, 3, 5, 7$ , and 9.
- Equivalent to

```
i = 1while i < 10:
        print i*i
       i = i + 2
```
 But more convenient for simple loops because no need to initialize before loop and no need to update within loop.

## More examples of for-loops

L = ["hello", "hi", "bye"] for e in L: print e + e

s = "What is this sentence?" for ch in s: print ch

## Generating Lists: Initialization

• Here is another useful way of generating lists, particularly for initializing them, i.e., assign them "initial" values at the start of a program.

#### **Example:**

 $n = 25$  $L = [8]^*n$ 

This assigns to L a list of length 25 consisting of the integer 8.

## Accessing lists and strings

L = ["hi", 10, "bye", 100, -20, 123, 176, 3.45, 1, "it"]

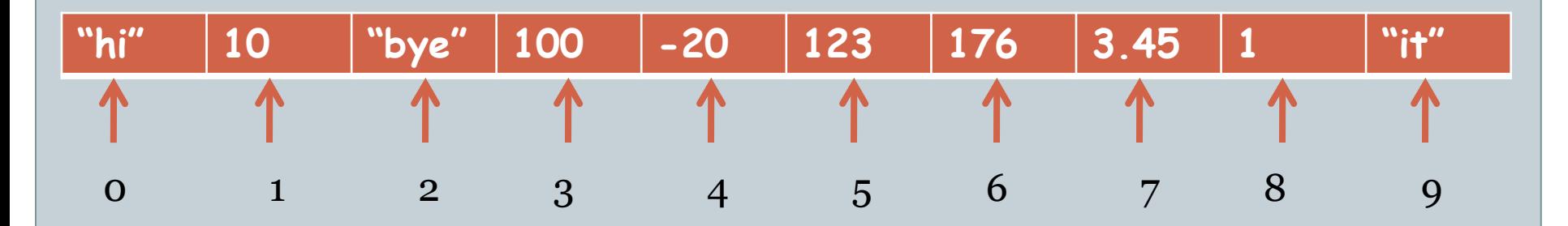

- One of the most useful features of sequence types is that elements in a sequence can be accessed efficiently and conveniently using their *position* in the sequence.
- **Example:**

 $L[0]$  is "hi",  $L[1]$  is 10,  $L[2]$  is "bye", ...,  $L[9]$  is "it"

# Example

- This program walks through the list, printing each element.
- The program uses the positions of the elements to index into the list.

```
L = ["hi", 109, "go", 111, 1.16, [122,30], "hello"]
i = 0while i < len(L):
    print L[i]
   i = i + 1
```
### Accessing slices of lists and strings

L = ["hi", 10, "bye", 100, -20, 123, 176, 3.45, 1, "it"]

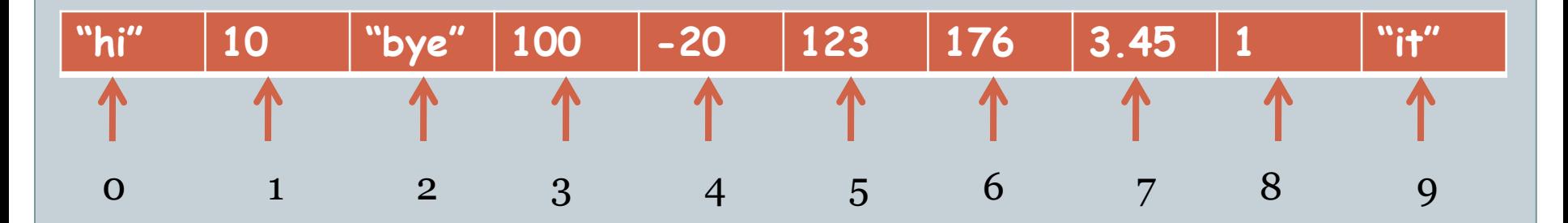

- L[2:5] is ["bye", 100, -20]
- L[:2] is ["hi", 10]
- L[4:4] is []
- $\cdot$  L[4] = -20
- L[:len(L):2] = ["hi", "bye", -20, 176, 1]
- $\cdot$   $\lfloor$ [2:5][1] = 100
- L[1:5][:2] = [10, "bye"]

## Problem

 Write a program that rolls two n-sided dice a million times and records the number of times 2, 3, …, 2n show up as the sum of the two dice rolls.